## **LECTURE 06: OF DATA AND DISPLAYS II**

- I. Scatterplot
	- a. The first step in any research project is finding data (this sometimes occurs even before you know what you want to investigate).
	- b. The second step is determining your approach to the data.
	- c. A *scatter diagram* indicates how two (or more, if you are feeling adventurous) values relate to each other.
	- d. Gapminder [\(www.gapminder.org\)](http://www.gapminder.org/) is an excellent resource to explore relations between different variables. The website employs data from all over the world to various sophisticated scatter plots. The raw data are available in Excel format.
	- e. You'll notice on Gapminder that you can express a variable on a linear (lin) or logarithmic (log) scale.
		- i. A linear scale means each unit is some previous unit plus a fixed value. For example: 10; 20; 30; 40; 50; etc.
		- ii. A logarithmic scale means each unit is some previous unit *times* a fixed value. For example: 10; 100; 1,000; 10,000; etc
		- iii. For values with a wide range (especially ones skewed right) logarithmic scales are a better visual choice.
- II. CDFs and PDFs
	- a. Where a discrete distribution has "chunky" values (1, 2, 3, 4, etc.), a continuous distribution has infinitely divisible values. For a limited range (e.g. 1 through 6), there are limited values (e.g. 6) for a discrete distribution. For continuous distribution, there are an infinite (or just very large) number of values in a limited range.
	- b. When illustrating a continuous distribution, it's typical to use a *probability density function* (PDF), where the frequency of each value is indicated on the y-axis.
	- c. You can also illustrate a distribution with a *cumulative distribution function* (CDF), where the total instances of each value thus far accumulated, starting from the lowest value, is indicated on a y-axis. CDFs have the following attributes.
		- i. The farthest right point is always at 100% (or whatever the total number of observations is).
		- ii. In a continuous distribution, the farthest left point is at 0% (or zero observations).
- iii. It never slopes down; either the number of observations is increasing (some additional observations) or stays the same (no additional observations).
- iv. The slope of the line indicates how quickly observations are being added in that range. Steeper lines means more observations added.
- d. For example, here's a PDF of what are called normal distributions:

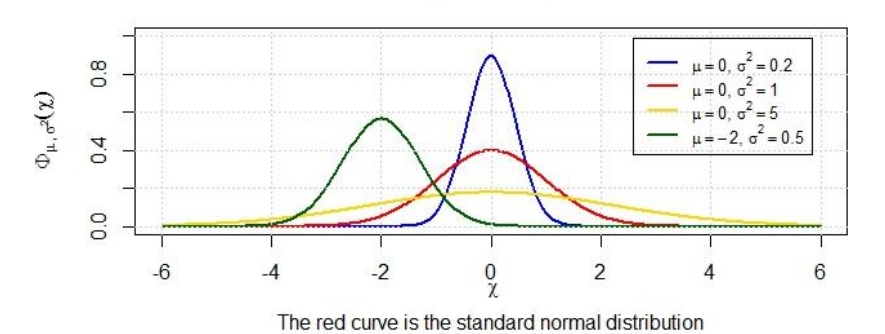

**Probability density function** 

e. And here's the CDF of those same distributions:

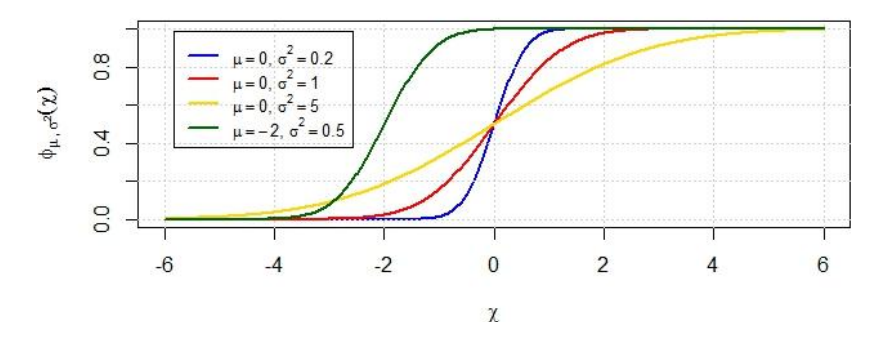